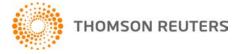

Creative Solutions Accounting, v. 2015.0.7 User Bulletin 8320: Software Update

February 3, 2016

## то

Users of the Creative Solutions Accounting<sup>™</sup> (CSA) software.

This user bulletin explains changes made for this version of Creative Solutions Accounting.

## CHANGES

### Payroll form and filing information

To determine the status, availability, and filing methods for payroll tax forms, refer to the Payroll section of the CSA Home Page. Click the + sign next to a jurisdiction to display the list of available forms. Click the + sign next to any form to display the status and filing methods available.

### **Payroll Compliance module**

- We have updated the Federal e-file enrollment file to the latest version from the agency.
  - We have updated the following information for 2016.
    - State tax information for North Carolina
    - SUTA limit for Tennessee

*Note:* If you have not configured the application to update your payroll tax information automatically, choose Setup > System Configuration > Payroll Tax Information > Update.

### **State Payroll Tax modules**

- Arizona Form A1-WP
- Arkansas Forms AR3MAR, AR941A, AR941M, and ARW-3
- Delaware Forms W1A 9301 and W1 9301
- Georgia Form GA-V
- lowa Form 44-105
- Maryland Forms MD 506 and MD 506M
- Massachusetts Form M-3
- Michigan Form 5080
- Mississippi Form 89-105
- Ohio Forms CCA-102 and CCA-W3
- South Carolina Form WH-1601
- Washington, D.C. Form FR-900M

#### Forms pending approval

The following forms are pending approval. Once the forms have been approved, they will be made available in a subsequent software update via CS Connect.<sup>™</sup>

#### **Quarterly forms**

Massachusetts – Form M-941 (replaces Forms M-942 and M-941A)

# **HELP & SUPPORT**

### Help & How-To Center

For answers to questions on using CSA, access the Help & How-To Center by choosing Help > Help & How-To, by clicking the button on the toolbar, or by pressing CTRL+Y. For more information, including sample searches, see <u>Finding answers in the Help & How-To Center</u>.

## **Product support**

From the <u>Support Contact Information page on our website</u>, you can complete a form to send a question to our Support team. To speak directly with a Support Representative, call 800.968.0600 and follow the prompts. Normal weekday support is available from 9:00 a.m. to 8:00 p.m. eastern time. For additional details (including extended support hours for tax season and hours for other applications), visit the <u>Support section of our website</u>. You can also access the Support section from within CSA by choosing **Help > Additional Resources > General Support Information**.

## Website resources and email subscriptions

Visit <u>our website</u> to access the Tax & Accounting Community (formerly ARNE), to learn about training courses, to view blogs and articles, and more. You can access the website from within CSA by choosing **Help > On the Web > CS Professional Suite Home Page**.

We issue software update notices via email. You can sign up to receive these notices by visiting the <u>My</u> <u>Account section of our website</u>. You'll need to create a web account (if you don't already have one) and then sign up for the Email Subscription service where you can indicate which notices you want to receive.